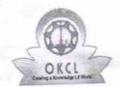

## eVidyalaya Half Yearly Report

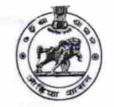

2849

Department of School & Mass Education, Govt. of Odisha

School Name: A.N.A.HIGH SCHOOL Block: District: U DISE: **JAGANATHPRASAD** GANJAM 21191204401 Report Create Date: 0000-00-00 00:00:00 (26513) general\_info 7 » Half Yearly Report No 1 » Half Yearly Phase **IL&FS ETS** » Implementing Partner 04/02/2017 » Half Yearly Period from 10/01/2017 » Half Yearly Period till NETRANANDA ROUT » School Coordinator Name Leaves taken for the following Month April » Leave Month 1 0 » Leave Days1 May » Leave Month 2 0 » Leave Days2 June » Leave Month 3 0 » Leave Days3 July » Leave Month 4 » Leave Days4 August » Leave Month 5 » Leave Days5 September » Leave Month 6 0 » Leave Days6 October » Leave Month 7 » Leave Days7 **Equipment Downtime Details** » Equipment are in working condition? Yes No » Downtime > 4 Working Days » Action after 4 working days are over for Equipment Training Details No » Refresher training Conducted » Refresher training Conducted Date 14/12/2017 » If No; Date for next month

**Educational content Details** 

| " C CONTON HISTORICA:                         | , 00                |
|-----------------------------------------------|---------------------|
| SMART Content with Educational software?      | Yes                 |
| Stylus/ Pens                                  | Yes                 |
| USB Cable                                     | Yes                 |
| » Software CDs                                | Yes                 |
| » User manual                                 | Yes                 |
| Recurring Service Deta                        | ails                |
| » Register Type (Faulty/Stock/Other Register) | YES                 |
| » Register Quantity Consumed                  | 1                   |
| » Blank Sheet of A4 Size                      | Yes                 |
| » A4 Blank Sheet Quantity Consumed            | 2410                |
| » Cartridge                                   | Yes                 |
| » Cartridge Quantity Consumed                 | 1                   |
| » USB Drives                                  | Yes                 |
| » USB Drives Quantity Consumed                | 1                   |
| » Blank DVDs Rewritable                       | Yes                 |
| » Blank DVD-RW Quantity Consumed              | 25                  |
| » White Board Marker with Duster              | Yes                 |
| » Quantity Consumed                           | 6                   |
| » Electricity bill                            | Yes                 |
| » Internet connectivity                       | Yes                 |
| » Reason for Unavailablity                    | ***********         |
| Electrical Meter Reading and Genera           | tor Meter Reading   |
| » Generator meter reading                     | 994                 |
| » Electrical meter reading                    | 1849                |
| Equipment replacement                         | details             |
| » Replacement of any Equipment by Agency      | No                  |
| » Name of the Equipment                       |                     |
| Theft/Damaged Equipn                          | nent                |
| » Equipment theft/damage                      | No                  |
| » If Yes; Name the Equipment                  |                     |
| Lab Utilization detail                        | S                   |
| » No. of 9th Class students                   | 159                 |
| » 9th Class students attending ICT labs       | 159                 |
| » No. of 10th Class students                  | 105                 |
| » 10th Class students attending ICT labs      | 105                 |
| No. of hours for the following month la       | b has been utilized |
| » Month-1                                     | April               |
| » Hours1                                      | 45                  |
| » Month-2                                     | May                 |
| » Hours2                                      | 7                   |
| » Month-3                                     | June                |
| » Hours3                                      | 30                  |
|                                               |                     |

| # INIOIRE T                                                                         | outy                                    |
|-------------------------------------------------------------------------------------|-----------------------------------------|
| » Hours4                                                                            | 65                                      |
| » Month-5                                                                           | August                                  |
| » Hours5                                                                            | 62                                      |
| » Month-6                                                                           | September                               |
| » Hours6                                                                            | 55                                      |
| » Month-7                                                                           | October                                 |
| » Hours7                                                                            | 0                                       |
| Server & Node Downt                                                                 |                                         |
| » Server Downtime Complaint logged date1                                            |                                         |
| » Server Downtime Complaint Closure date1                                           |                                         |
| » Server Downtime Complaint logged date2                                            |                                         |
| » Server Downtime Complaint Closure date2                                           |                                         |
| » Server Downtime Complaint logged date3                                            |                                         |
| » Server Downtime Complaint logged dates  » Server Downtime Complaint Closure date3 |                                         |
| » No. of Non-working days in between                                                | 0                                       |
| » No. of working days in downtime                                                   | 0                                       |
| Stand alone PC down                                                                 |                                         |
|                                                                                     | time details                            |
| » PC downtime Complaint logged date1                                                |                                         |
| » PC downtime Complaint Closure date1                                               |                                         |
| » PC downtime Complaint logged date2                                                |                                         |
| » PC downtime Complaint Closure date2                                               |                                         |
| » PC downtime Complaint logged date3                                                |                                         |
| » PC downtime Complaint Closure date3                                               |                                         |
| » No. of Non-working days in between                                                | 0                                       |
| » No. of working days in downtime                                                   | 0                                       |
| UPS downtime of                                                                     | details                                 |
| » UPS downtime Complaint logged date1                                               | *************************************** |
| » UPS downtime Complaint Closure date1                                              |                                         |
| » UPS downtime Complaint logged date2                                               |                                         |
| » UPS downtime Complaint Closure date2                                              |                                         |
| » UPS downtime Complaint logged date3                                               |                                         |
| » UPS downtime Complaint Closure date3                                              |                                         |
| » No. of Non-working days in between                                                | 0 -                                     |
| » No. of working days in downtime                                                   | 0                                       |
| Genset downtime                                                                     | details                                 |
| » UPS downtime Complaint logged date1                                               |                                         |
| » UPS downtime Complaint Closure date1                                              |                                         |
| » UPS downtime Complaint logged date2                                               |                                         |
| » UPS downtime Complaint Closure date2                                              |                                         |
| » UPS downtime Complaint logged date3                                               |                                         |
| » UPS downtime Complaint Closure date3                                              |                                         |
| " Of C dominino Complaint Clocal C dated                                            |                                         |
| » No. of Non-working days in between                                                | 0                                       |

| integrated Computer Frojector of              | IOWITUINE UETAIIS            |
|-----------------------------------------------|------------------------------|
| Projector downtime Complaint logged date1     |                              |
| Projector downtime Complaint Closure date1    |                              |
| Projector downtime Complaint logged date2     |                              |
| Projector downtime Complaint Closure date2    |                              |
| Projector downtime Complaint logged date3     |                              |
| Projector downtime Complaint Closure date3    |                              |
| » No. of Non-working days in between          | 0                            |
| » No. of working days in downtime             | 0                            |
| Printer downtime de                           | etails                       |
| » Printer downtime Complaint logged date1     |                              |
| » Printer downtime Complaint Closure date1    |                              |
| » Printer downtime Complaint logged date2     |                              |
| » Printer downtime Complaint Closure date2    |                              |
| » Printer downtime Complaint logged date3     |                              |
| » Printer downtime Complaint Closure date3    |                              |
| » No. of Non-working days in between          | 0                            |
| » No. of working days in downtime             | 0                            |
| Interactive White Board (IWB)                 | downtime details             |
| » IWB downtime Complaint logged date1         |                              |
| » IWB downtime Complaint Closure date1        |                              |
| » IWB downtime Complaint logged date2         |                              |
| » IWB downtime Complaint Closure date2        |                              |
| » IWB downtime Complaint logged date3         |                              |
| » IWB downtime Complaint Closure date3        |                              |
| » No. of Non-working days in between          | 0                            |
| » No. of working days in downtime             | 0                            |
| Servo stabilizer downting                     | me details                   |
| » stabilizer downtime Complaint logged date1  |                              |
| » stabilizer downtime Complaint Closure date1 |                              |
| » stabilizer downtime Complaint logged date2  |                              |
| » stabilizer downtime Complaint Closure date2 |                              |
| » stabilizer downtime Complaint logged date3  |                              |
| » stabilizer downtime Complaint Closure date3 |                              |
| » No. of Non-working days in between          | 0                            |
| » No. of working days in downtime             | 0                            |
| Switch, Networking Components and other       | r peripheral downtime detail |
| » peripheral downtime Complaint logged date1  |                              |
| » peripheral downtime Complaint Closure date1 |                              |
| » peripheral downtime Complaint logged date2  | *****                        |
| » peripheral downtime Complaint Closure date2 |                              |
| » peripheral downtime Complaint logged date3  |                              |
| » peripheral downtime Complaint Closure date3 |                              |
| » No of Non-working days in between           | 0                            |

" 140. OF WORKING GUYS IT GOWTHINT

Signature of Held Master Wistress with Seal Kalingapadar (Gm.)